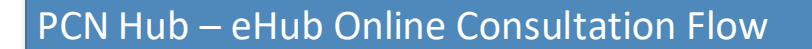

Phase

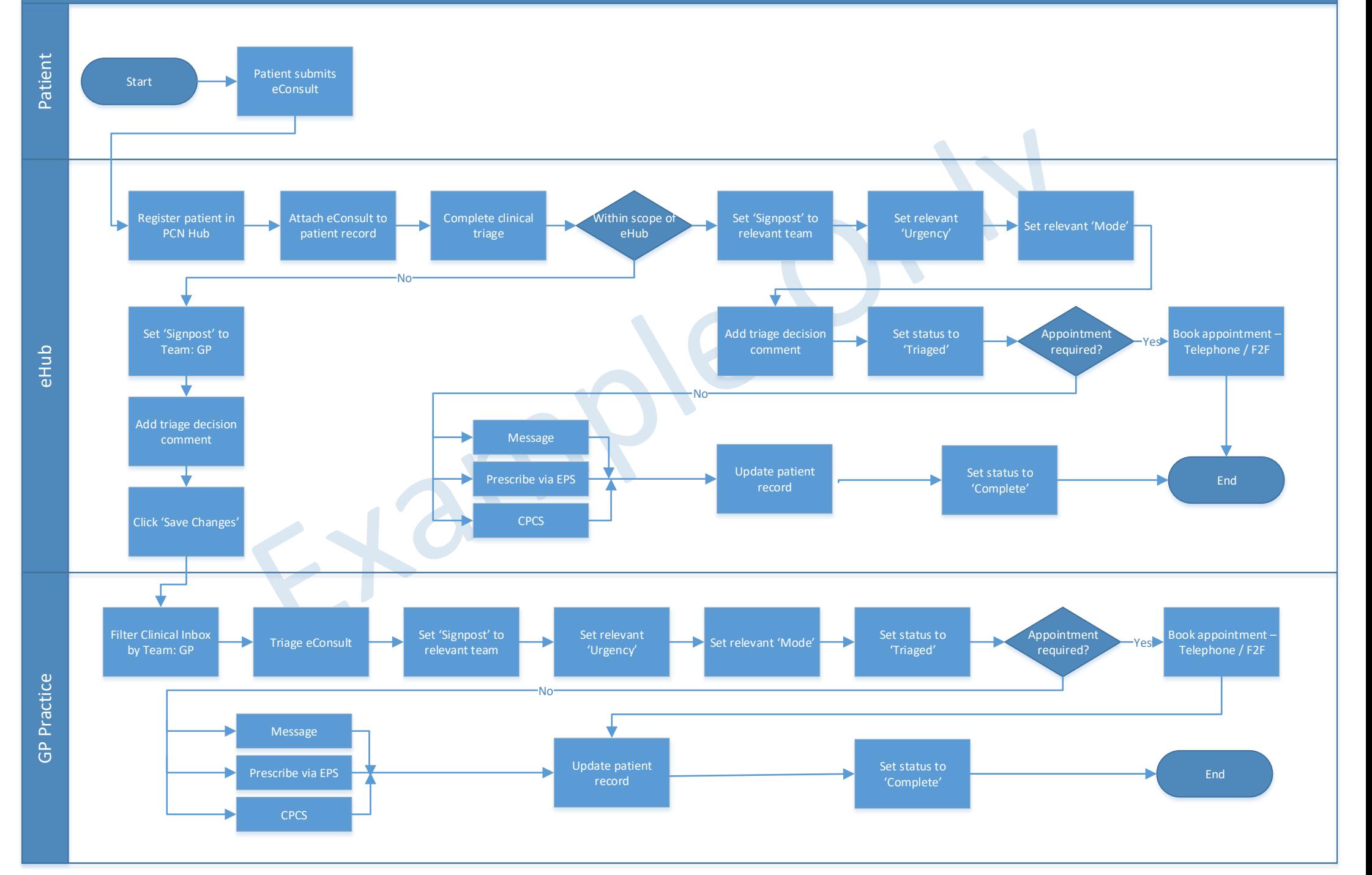